## Mein [LEGO®-EV3-Buch](http://www.beck-shop.de/Stadler-LEGO-EV3-Buch/productview.aspx?product=16265067&utm_source=pdf&utm_medium=clickthru_ihv&utm_campaign=pdf_16265067&campaign=pdf/16265067)

Eigene Roboter bauen und programmieren mit LEGO® MINDSTORMS®

Bearbeitet von Andreas Stadler

1. Auflage 2016. Buch. X, 280 S. ISBN 978 3 446 44737 0 Format (B <sup>x</sup> L): 19,2 <sup>x</sup> 24,2 cm Gewicht: 818 g

Zu [Leseprobe](http://www.beck-shop.de/fachbuch/leseprobe/9783446447370_Excerpt_005.pdf)

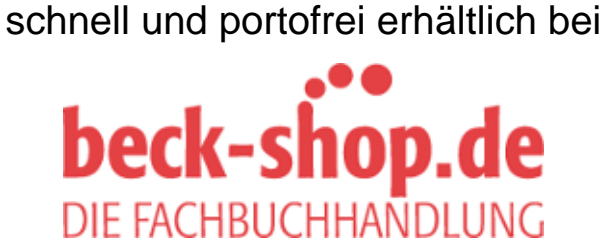

Die Online-Fachbuchhandlung beck-shop.de ist spezialisiert auf Fachbücher, insbesondere Recht, Steuern und Wirtschaft. Im Sortiment finden Sie alle Medien (Bücher, Zeitschriften, CDs, eBooks, etc.) aller Verlage. Ergänzt wird das Programm durch Services wie Neuerscheinungsdienst oder Zusammenstellungen von Büchern zu Sonderpreisen. Der Shop führt mehr als 8 Millionen Produkte.

# **HANSER**

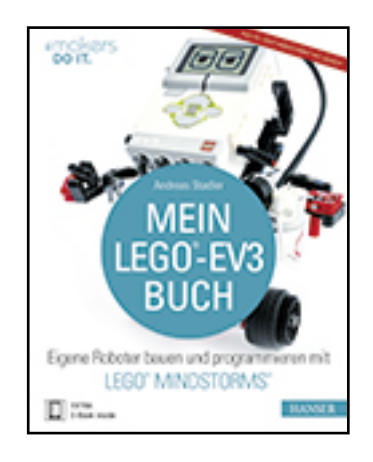

### **Inhaltsverzeichnis**

**Andreas Stadler**

**Mein LEGO®-EV3-Buch**

**Eigene Roboter bauen und programmieren mit LEGO® MINDSTORMS®**

**ISBN (Buch): 978-3-446-44737-0**

**ISBN (E-Book): 978-3-446-44900-8**

**Weitere Informationen oder Bestellungen unter**

**http://www.hanser-fachbuch.de/978-3-446-44737-0**

**sowie im Buchhandel.**

# **Inhaltsverzeichnis**

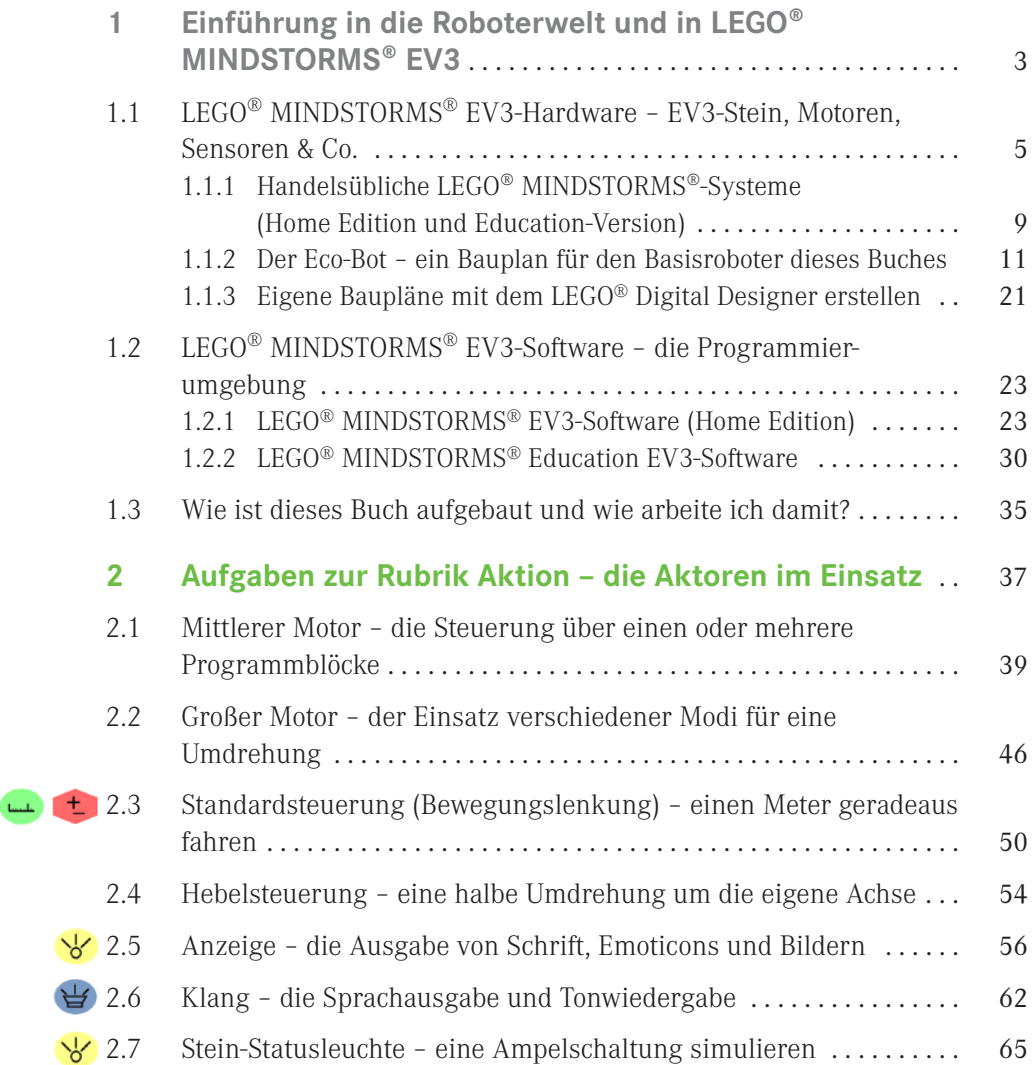

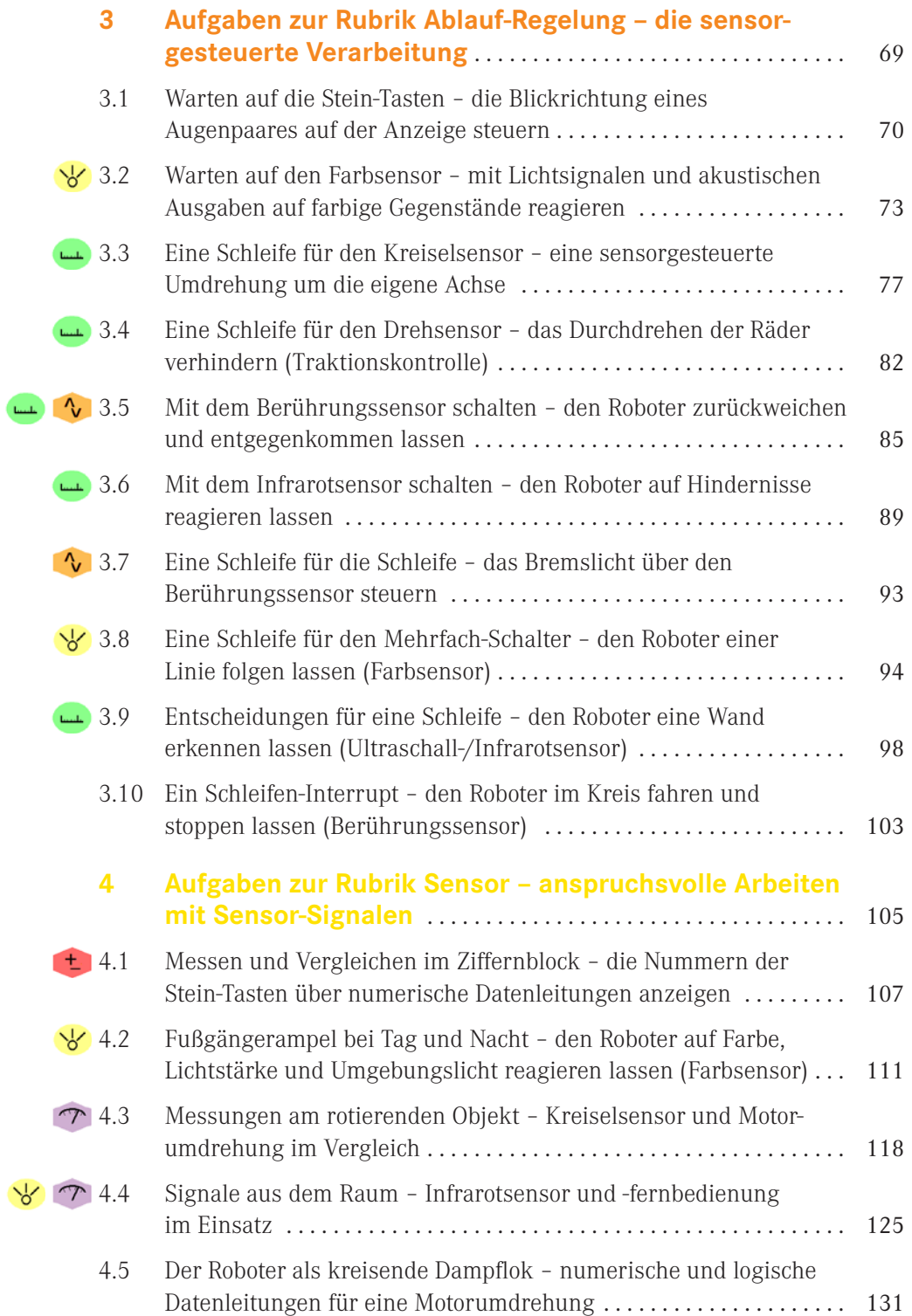

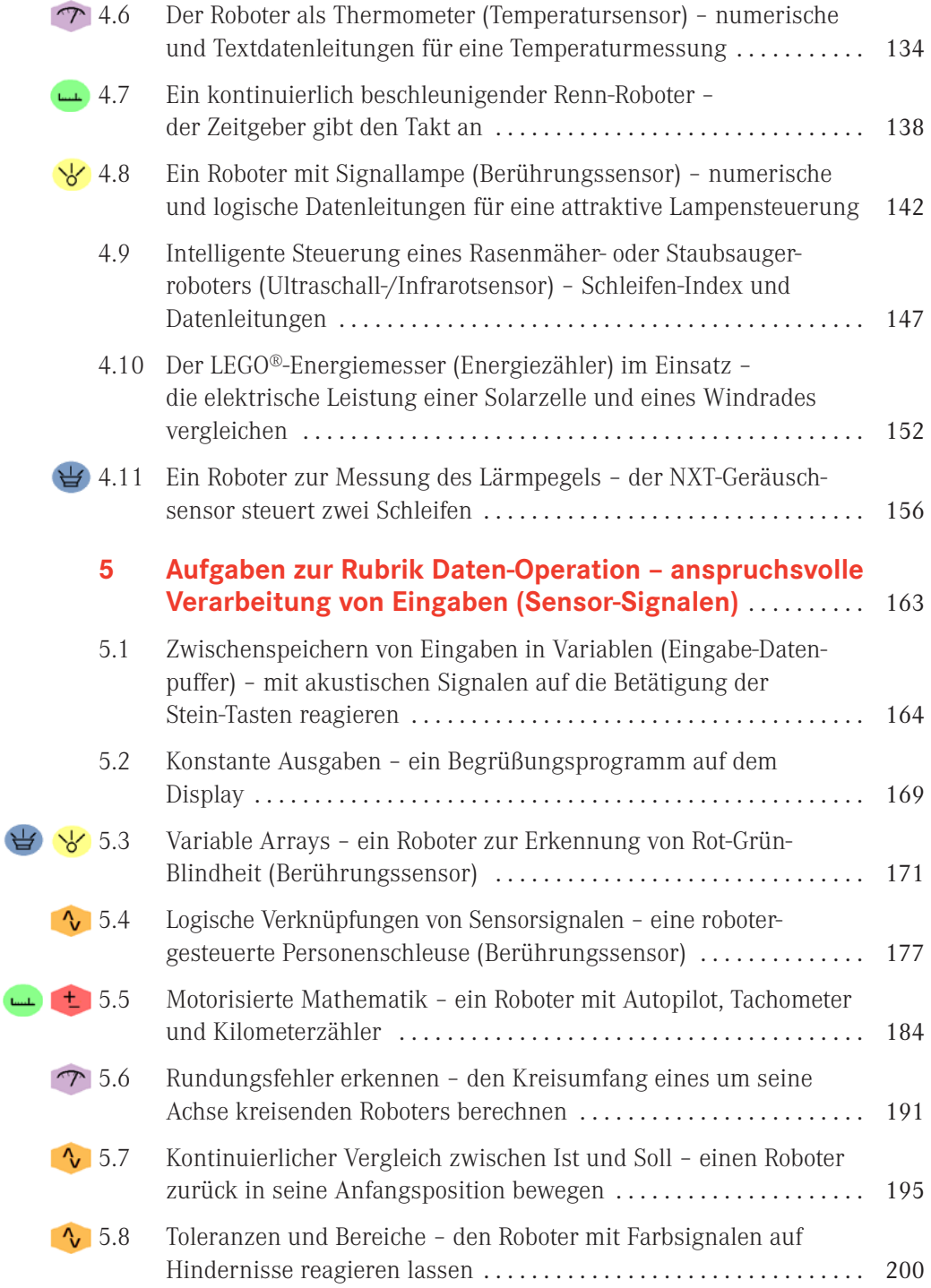

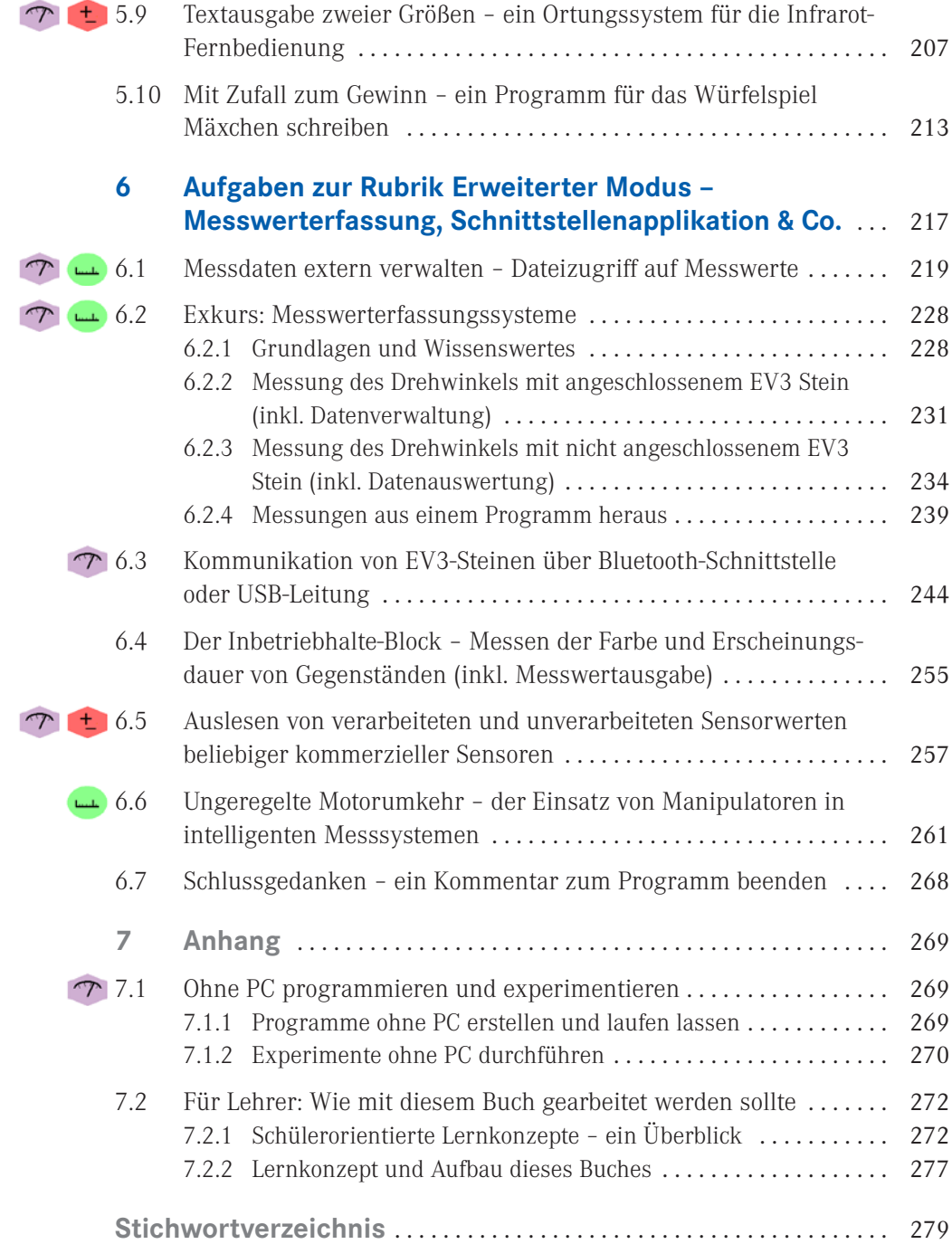

Grundsätzlich solltest du dieses Buch von Anfang bis Ende durcharbeiten, es besteht aber auch die Möglichkeit, inhaltlich zusammengehörige Aufgaben aus unterschiedlichen Kapiteln gebündelt zu bearbeiten. Solche Aufgaben sind im Inhaltsverzeichnis mit folgenden Icons gekennzeichnet, welche die Zusammenhörigkeit symbolisieren:

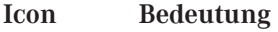

Aufgaben, die mit diesem Icon gekennzeichnet sind, befassen sich mit den Themen Distanz, Winkel, Geschwindigkeit und Beschleunigung. Zum Einsatz kommen der Berührungssensor, die Motorumdrehung, der Ultraschall-Sensor und der Infrarot-Sensor. Du kannst damit die Bewegungen deines Roboters steuern.

#### **Gebiet: Physik – Mechanik**

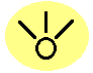

بالمميا

Aufgaben, die mit diesem Icon gekennzeichnet sind, befassen sich mit optischen Signalen. Du erfährst, wie dein Roboter optische Signale wahrnehmen (Infrarot-/Ultraschall-Sensor) und anzeigen (Stein-Statusleuchte, Anzeige) kann.

#### **Gebiet: Physik – Optik**

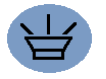

Aufgaben, die mit diesem Icon gekennzeichnet sind, befassen sich mit akustischen Signalen. Du erfährst, wie dein Roboter akustische Signale wahrnehmen (Geräuschsensor) und ausgeben (Klang) kann.

#### **Gebiet: Physik – Akustik**

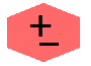

Aufgaben, die mit diesem Icon gekennzeichnet sind, enthalten mathematische Rechenaufgaben.

#### **Gebiet: Mathematik – Arithmetik**

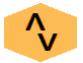

Aufgaben, die mit diesem Icon gekennzeichnet sind, befassen sich mit dem Thema Logik. Sie enthalten logische Vergleiche oder Verknüpfungen.

#### **Gebiet: Mathematik – Mengenlehre & Algebra**

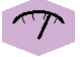

Aufgaben, die mit diesem Icon gekennzeichnet sind, befassen sich mit dem Thema Messtechnik. Sie enthalten intelligente Beispiele aus der Messtechnik.

**Gebiet: Physik & Mathematik – Messtechnik**